# Dr. Norbert Cheung's Lecture Series

# Level 1 Topic no: 01-d

# Signal Flow Graphs

#### **Contents**

- 1. Introduction
- 2. Basic Properties of Signal Flow Graphs
- 3. Definitions of Signal Flow Graphs
- 4. Signal Flow Graph Algebra
- 5. General Gain Formula for Signal Flow Graphs
- 6. Glossary

#### **Reference:**

- 1. Chapter 3, Benjamin C. Kuo, "Automatic Control Systems," 6th Edition, Prentice Hall International Editions.
- 2. Schaum's Outline Series Feedback Control Systems

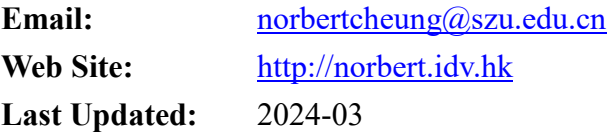

#### **1. Introduction**

A signal flow graph can be seen as a simplified version of block diagram, and it applies to linear systems only. The signal flow graph consists of nodes and branches. A signal can only transmit in the direction of the arrow.

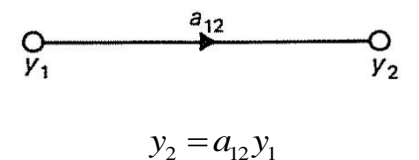

#### Example

Consider the following set of equations:

$$
y_2 = a_{12}y_1 + a_{32}y_3
$$
  
\n
$$
y_3 = a_{23}y_2 + a_{43}y_4
$$
  
\n
$$
y_4 = a_{24}y_2 + a_{34}y_3 + a_{44}y_4
$$
  
\n
$$
y_5 = a_{25}y_2 + a_{45}y_4
$$

We can construct the signal flow graph as follows:

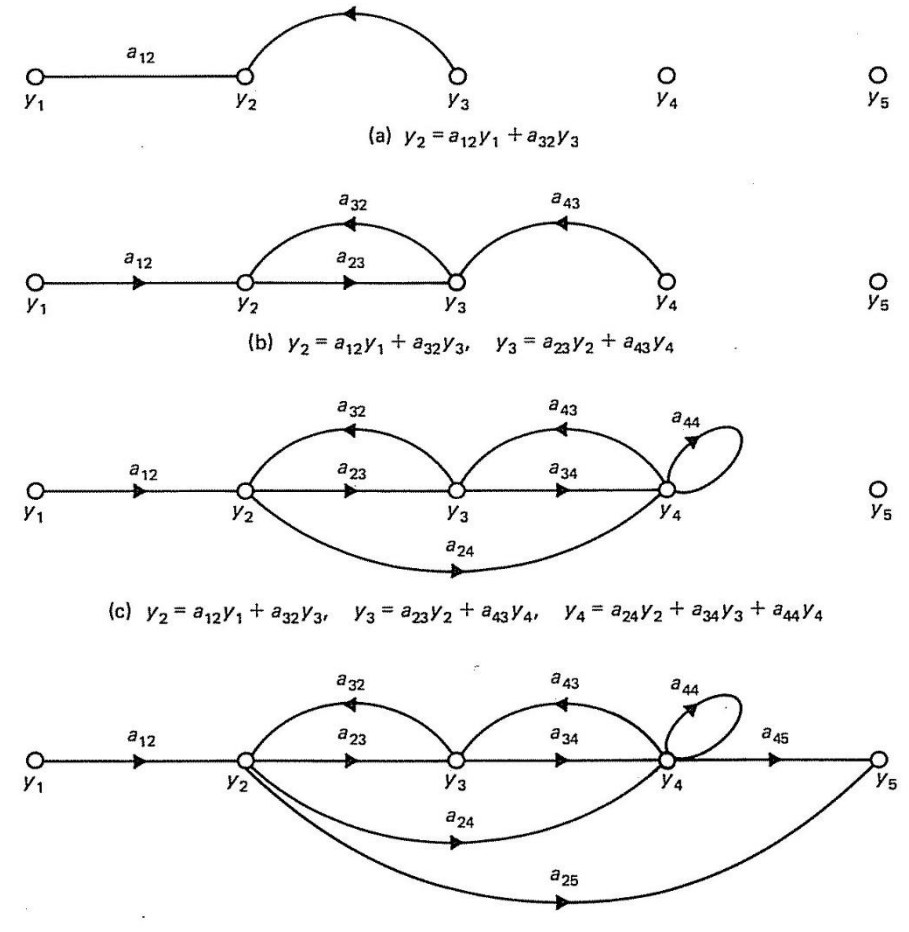

(d) Complete signal-flow graph

Page 2

### **2. Basic Properties of Signal Flow Graphs (SFG)**

- 1. SFG applies only to linear systems.
- 2. The equations for SFG must be in the form of algebraic functions.
- 3. Variables are represented by nodes, and are usually from left to right.
- 4. Signal Travel along the branches only in the direction specified.
- 5. The branch directing from node  $y_k$  to  $y_j$  represents the dependence of the variable  $y_i$  upon  $y_k$ , but not the reverse.
- 6. A signal  $y_k$  traveling along a branch between nodes  $y_k$  and  $y_j$  is multiplied by the gain of the branch  $a_{kj}$ , so that a signal  $a_{kj}y_k$  is delivered at node *yj*.

The Signal Flow:

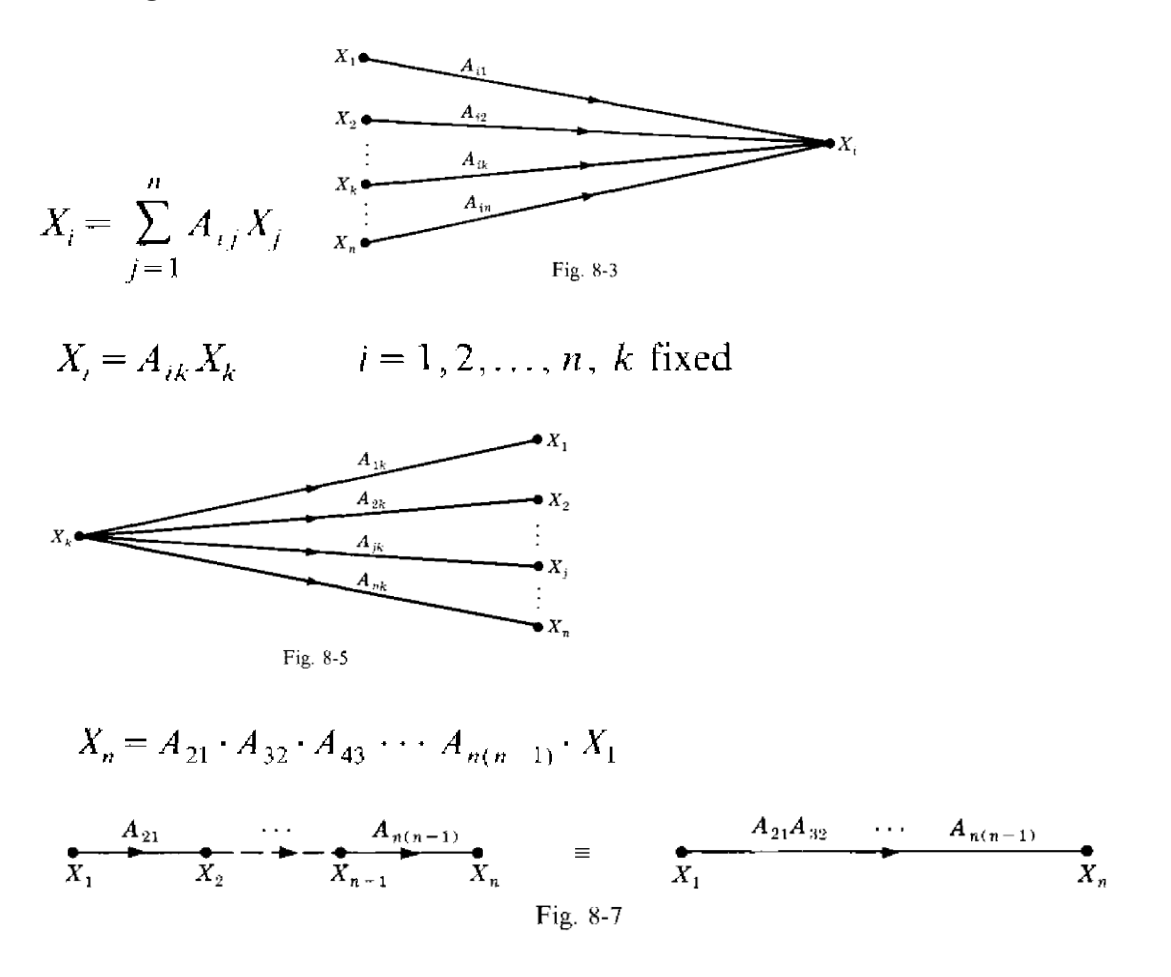

### **3. Definitions of Signal Flow Graphs (SFG)**

Input Node (Source) – Node that has only outgoing branches. Output Node (Sink) – Node that has only incoming branches.

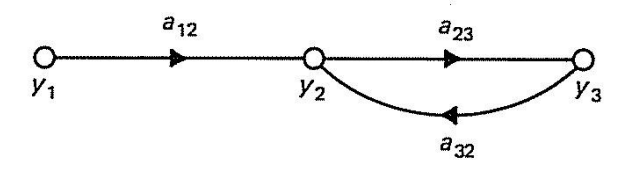

(a) Original signal-flow graph

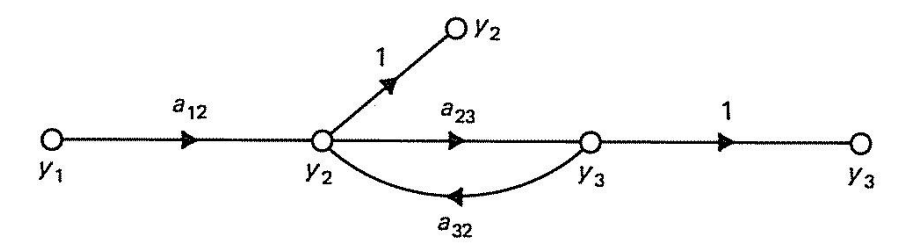

(b) Modified signal-flow graph

Ways to make *y<sup>2</sup>* and *y<sup>3</sup>* as output nodes

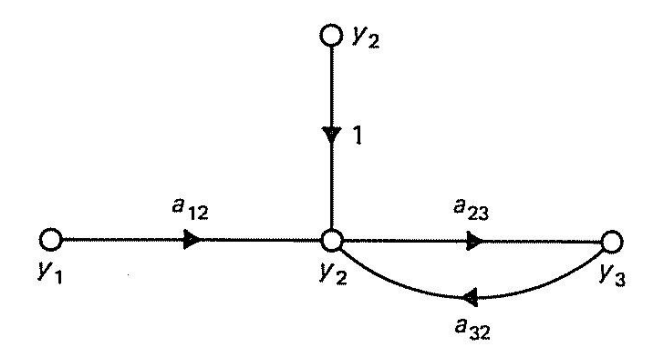

Ways to make *y<sup>2</sup>* as in put node

#### **Terminology**

Path – Collection of successive branches traveling in the same direction.

Forward Path – Path that starts at an input node and ends at an output node, and no node is traversed more than once.

Loop – Path that originates and terminates on the same node, along which no other node is encountered more than once.

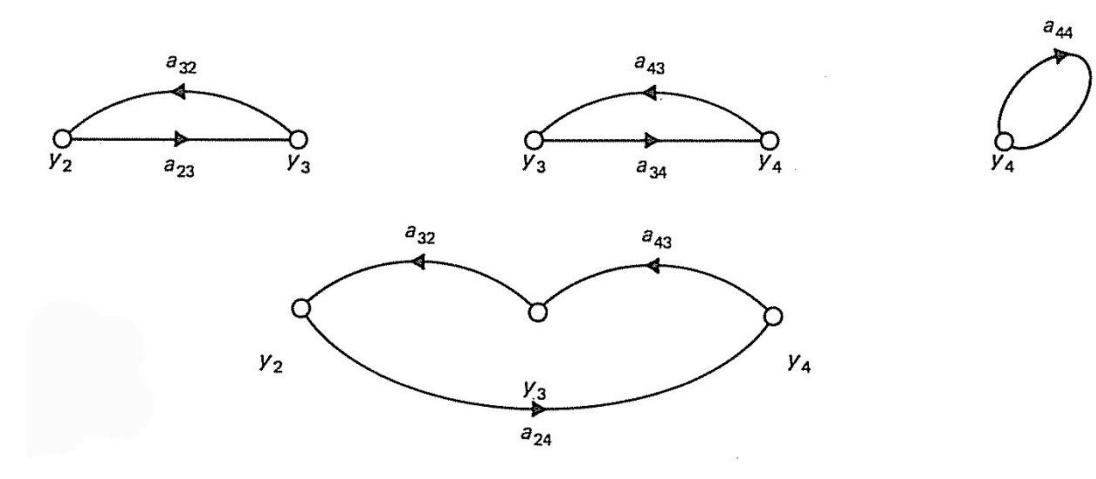

The four loops of SFG in page 2.

Path Gain – The product of the branch gain in traveling along a path.

Forward Path Gain – Path gain of a forward path

Loop Gain – Path gain of a loop

Example 1:

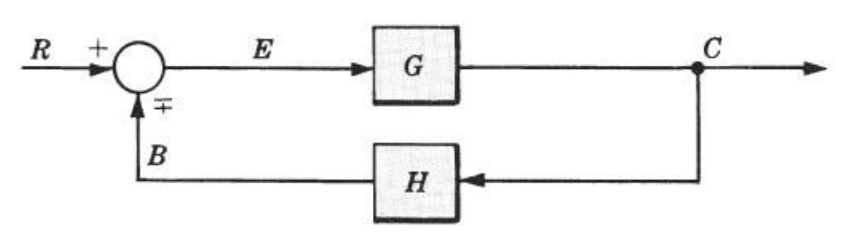

The signal flow graph is easily constructed from Fig. 8-12. Note that the  $-$  or  $+$  sign of the summing point is associated with H.

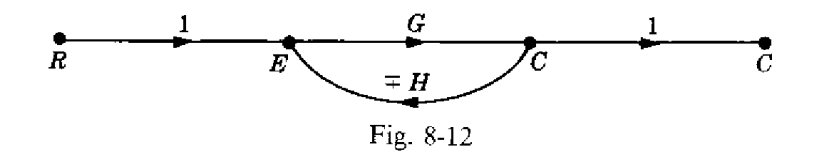

### **4. SFG Algebra**

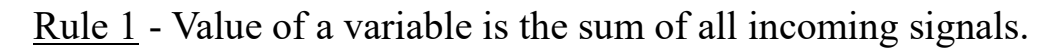

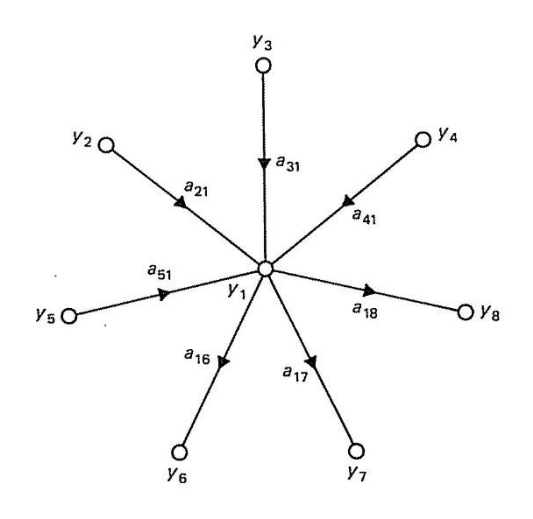

 $y_1 = a_{21}y_2 + a_{31}y_3 + a_{41}y_4 + a_{51}y_5$ 

Rule  $2$  – Value of the variable in a node is transmitted to all branches leaving the node.

$$
y_6 = a_{16}y_1
$$
  $y_7 = a_{17}y_1$   $y_8 = a_{18}y_1$ 

Rule  $3$  – Parallel branches in the same direction can be replaced by a single branch with gain equal to the sum of the parallel branches' gains.

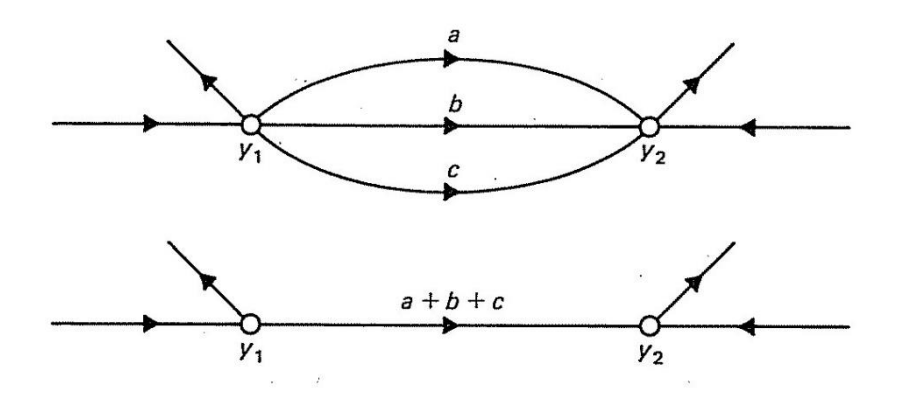

Rule  $4 - A$  series of unidirectional branches can be replaced by a single branch with gain equal to the product of the branch gains

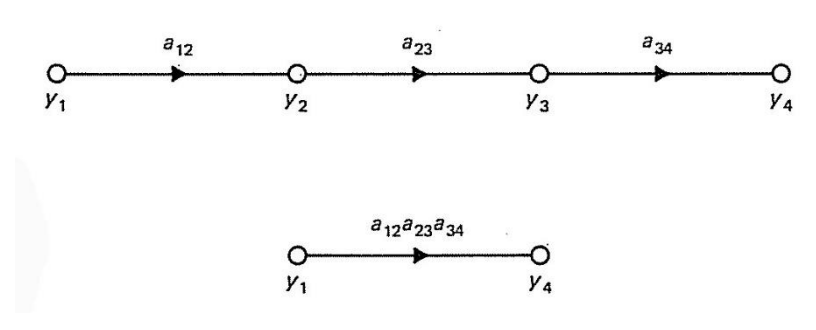

<u>Rule 5</u> – A feedback control system with equation  $\frac{C(s)}{R(s)} = \frac{G(s)}{1 + G(s)H(s)}$  $\left( s\right)$  $\left( s\right)$  $\left( s\right)$ *G <sup>s</sup> H <sup>s</sup> G <sup>s</sup> R <sup>s</sup> C <sup>s</sup>*  $=$  $\frac{1}{1}$ 

can be represented as below.

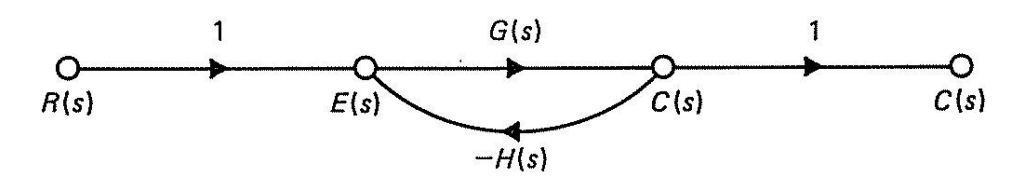

How to construct the SFG?

The signal flow graph of a system described by a set of simultaneous equations can be constructed in the following general manner.

- 1. Write the system equations in the form as above.
- 2. Arrange the m or n (whichever is larger) nodes from left to right. The nodes may be rearranged if the required loops later appear too cumbersome.
- 3. Connect the nodes by the appropriate branches *A11, A12*. etc.
- 4. If the desired output node has outgoing branches, add a dummy node and a unity gain branch.
- 5. Rearrange the nodes and/or loops in the graph to achieve maximum pictorial clarity.

#### Example of constructing SFG

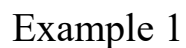

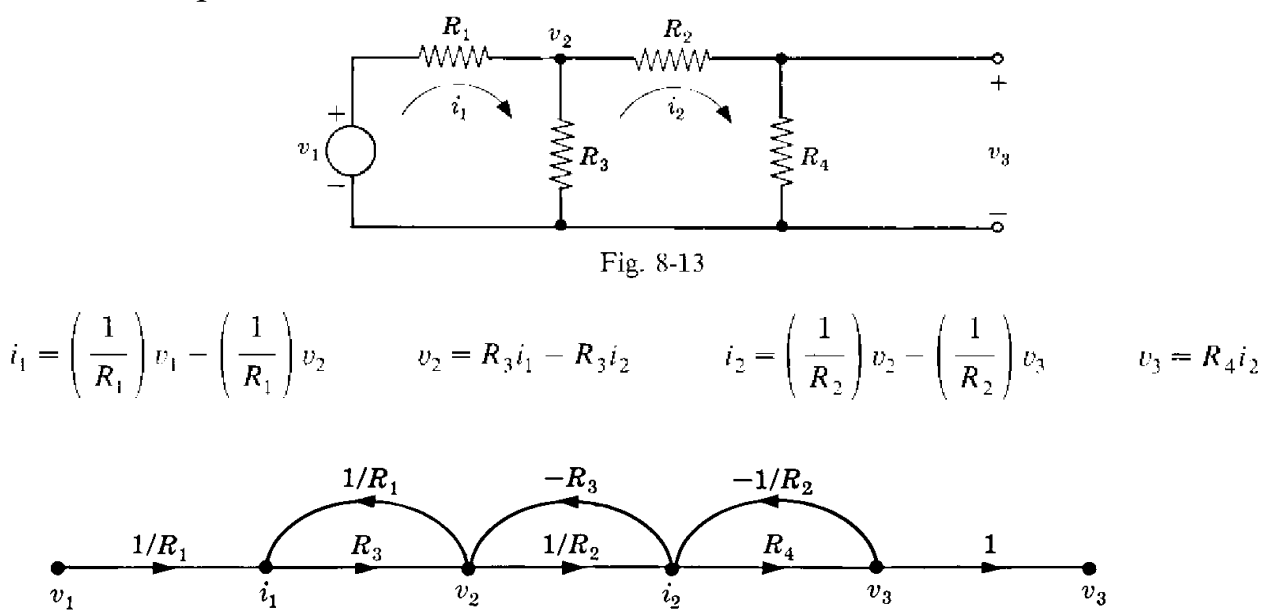

Fig. 8-15

Note that signal flow graph representations of equations are not unique. For example, the addition of a unity gain branch followed by a dummy node changes the graph, but not the equations it represents.

#### Example 2

The circuit below can be represented by the set of equations:

 $I_1(s) = [E_i(s) - E_2(s)]Y_1(s)$  $E_2(s) = [I_1(s) - I_3(s)]Z_2(s)$  $I_3(s) = [E_2(s) - E_0(s)]Y_3(s)$  $E_o(s) = Z_4(s)I_3(s)$ 

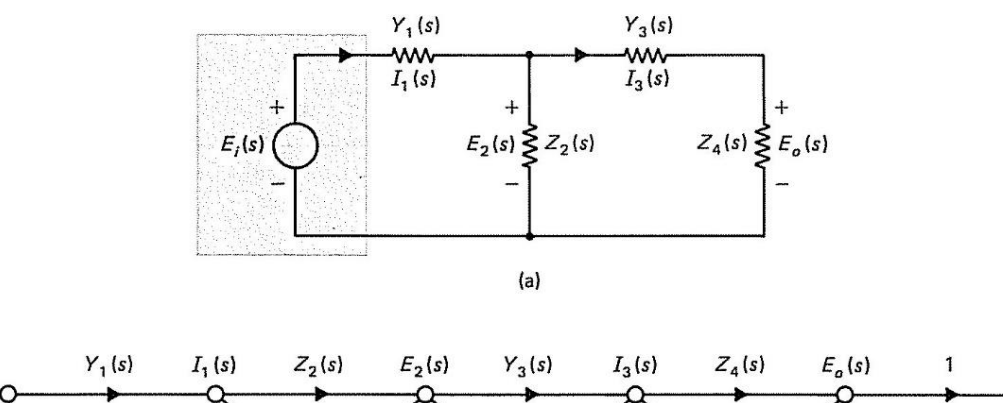

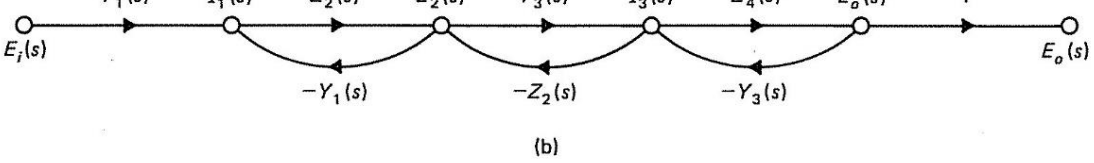

Page 8

#### Example 3

First establish the differential equation:

$$
L\frac{di(t)}{dt} = e_1(t) - Ri(t) - e_c(t)
$$
\n
$$
C\frac{de_c(t)}{dt} = i(t)
$$

Convert them to algebraic form using Laplace Transform

$$
sI(s) = i(0) + \frac{1}{L}E_1(s) - \frac{R}{L}I(s) - \frac{1}{L}E_c(s) \qquad sE(c) = e_c(0) + \frac{1}{C}I(s)
$$

Then solve for *I(s)* and *Ec(s)*

$$
I(s) = \frac{1}{s + R/L} i(0) + \frac{1}{L(s + R/L)} E_1(s) - \frac{1}{L(s + R/L)} E_c(s)
$$
  

$$
E_c(s) = \frac{1}{s} e_c(0) + \frac{1}{Cs} I(s)
$$

The obtained answer is (b). For your reference, (c) is obtained using different input variables. This shows that the answer is not unique.

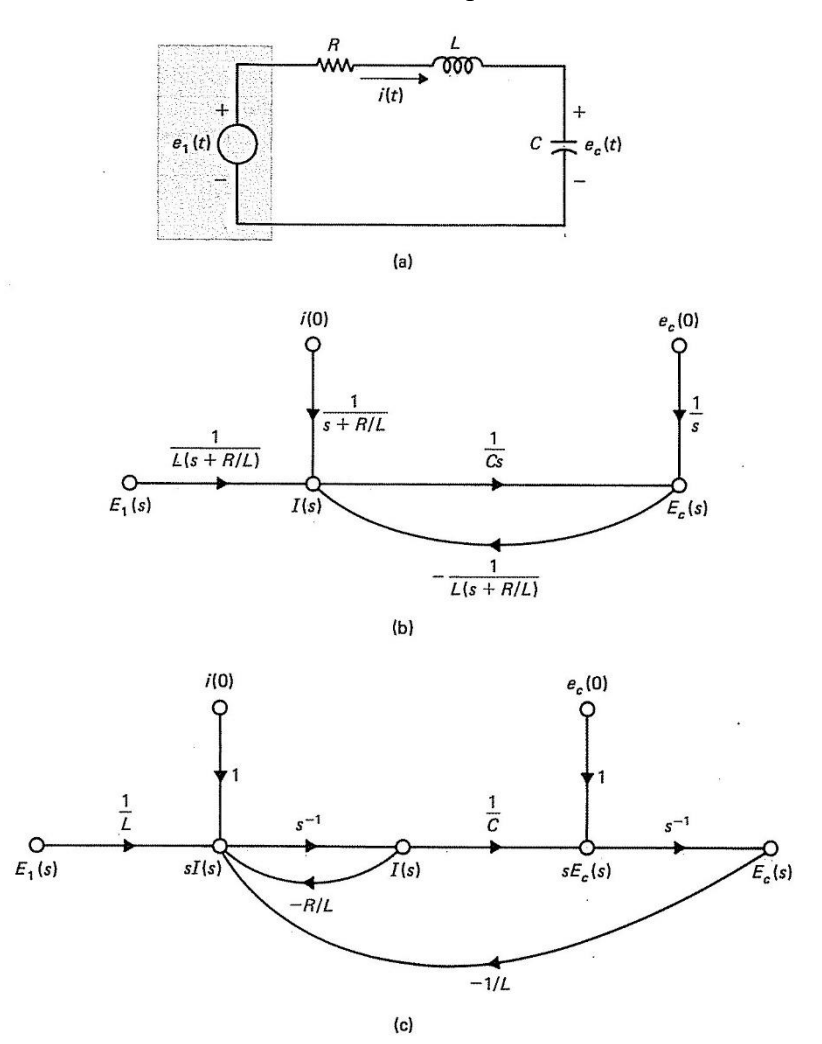

## **5. General Gain Formula (Mason's Gain Formula) for SFG**

A structured method to obtain the gain formula for a given SFG.

$$
M = \frac{y_{out}}{y_{in}} = \sum_{k=1}^{N} \frac{M_k \Delta_k}{\Delta}
$$

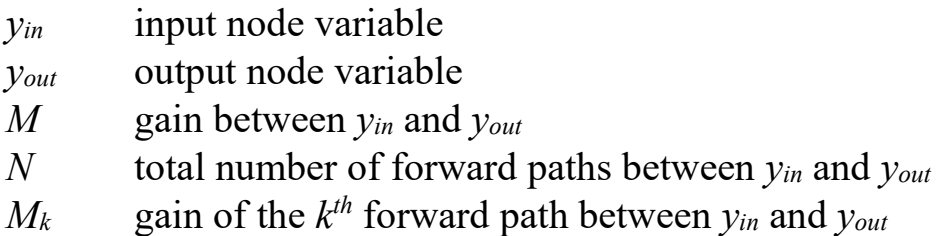

(Note that the gain formula can only be applied between the input and the output)

- $\Delta$  = 1 (sum of gains of all individual loops) + (sum of products-ofgains of all possible combinations of two non-touching loops) – (sum of products-of-gains of all possible combinations of three non-touching loops) + …..
- $\Delta_k$  = the  $\Delta$  of the part of signal flow graph that is non-touching with the forward path.

## Example of General Gain Formula

1 There is only one forward path between  $E_i$  and  $E_o$   $N = I$   $M_1 = Y_1 Z_2 Y_3 Z_4$ 2 There are 3 loops, the loop gains are: *−Z2Y<sup>1</sup> −Z2Y<sup>3</sup> −Z4Y<sup>3</sup>* 3 There is one pair of non-touching loop, and their product gain is: *Z2Z4Y1Y<sup>3</sup>*

$$
4 \quad \Delta = 1 - (-Z_2 Y_1 - Z_2 Y_3 - Z_4 Y_3) + Z_2 Z_4 Y_1 Y_3
$$

5 Since all 3 loops are in touch with the forward path:  $\Delta_l = l$ 

6 
$$
M = \frac{M_1 \Delta_1}{\Delta} = \frac{Y_1 Y_3 Z_2 Z_4}{1 + Z_2 Y_1 + Z_2 Y_3 + Z_4 Y_3 + Z_2 Z_4 Y_1 Y_3}
$$

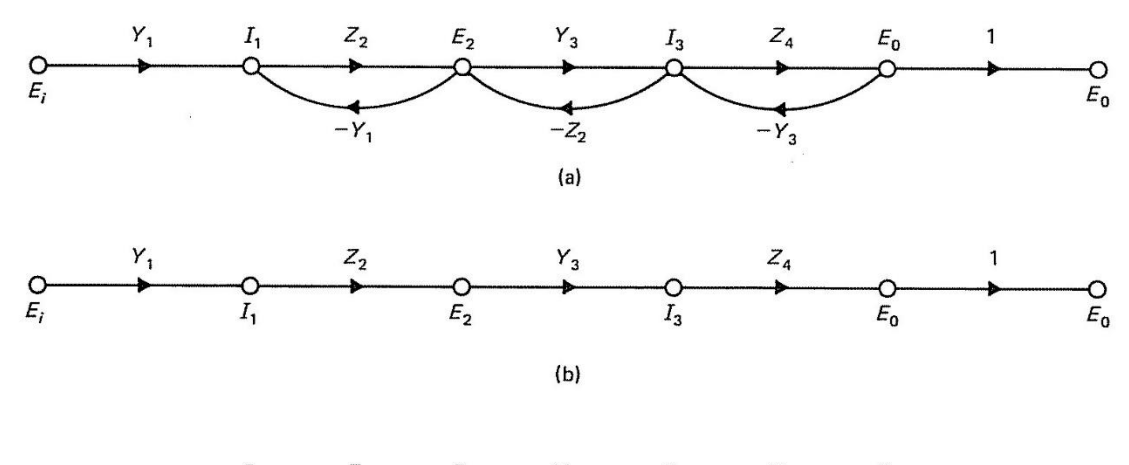

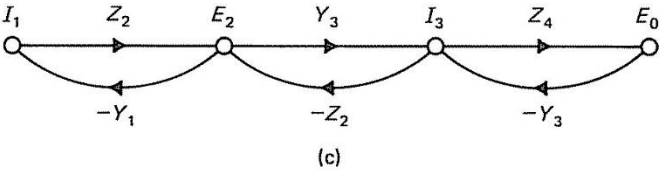

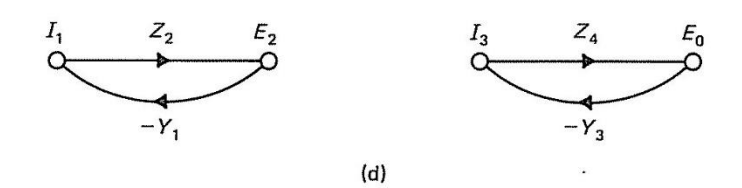

## A more complicated example

$$
\frac{y_7}{y_1} = \frac{G_1 G_2 G_3 G_4 + G_1 G_5 (1 + G_3 H_2)}{\Delta}
$$

 $\Delta =1+\left(G_1H_1+G_3H_2+G_1G_2G_3H_3+H_4\right)$  …..individual  $+ ( G_1 H_1 G_3 H_2 + G_1 H_1 H_4 + G_3 H_2 H_4 + G_1 G_2 G_3 H_3 H_4 ) \dots$ ....2 non-touching  $+ G_1 H_1 G_3 H_2 H_4$ …..3 non-touching

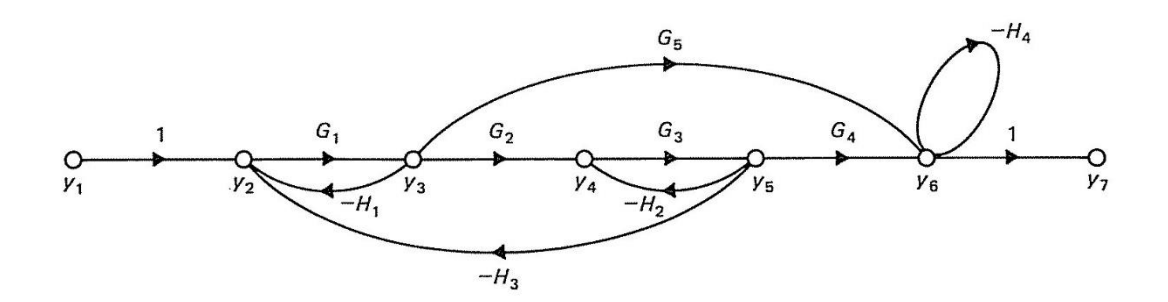

An example with 2 forward paths

Original block diagram

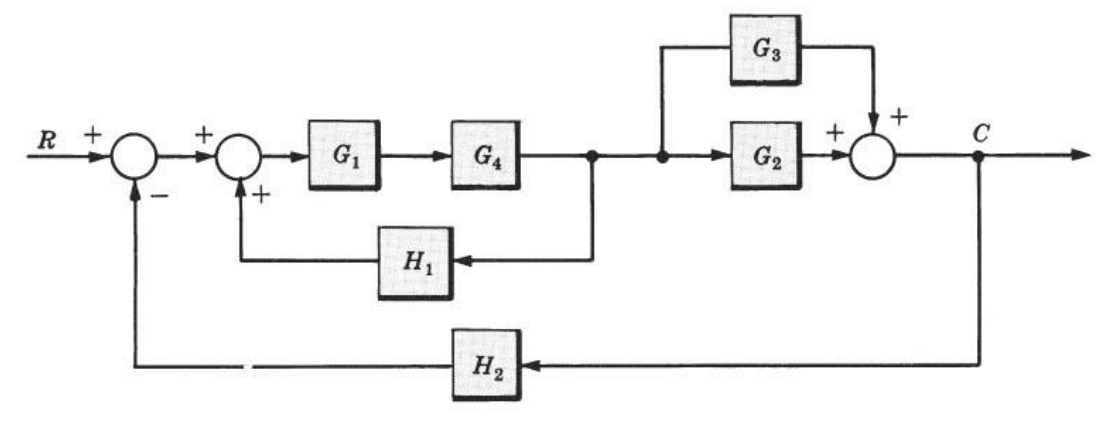

The SFG, with 2 paths:

$$
P_1 = G_1 G_2 G_4 \qquad \qquad P_2 = G_1 G_3 G_4
$$

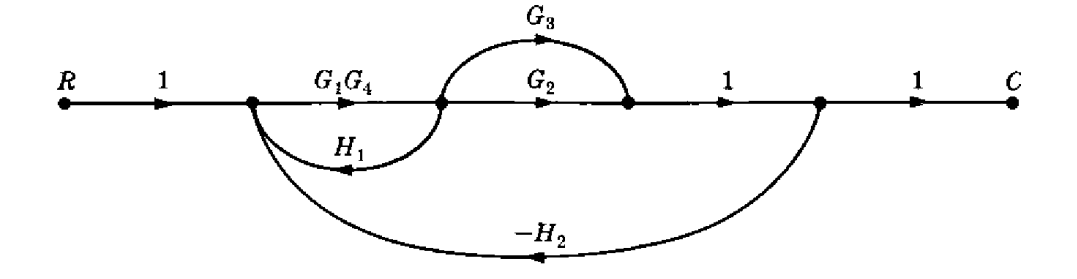

There are three feedback loops:

$$
P_{11} = G_1 G_4 H_1 \qquad P_{21} = -G_1 G_2 G_4 H_2 \qquad P_{31} = -G_1 G_3 G_4 H_2
$$

There are no nontouching loops, and all loops touch both forward paths; then

$$
\Delta_1 = 1 \qquad \Delta_2 = 1
$$

Therefore the control ratio is

$$
T = \frac{C}{R} = \frac{P_1 \Delta_1 + P_2 \Delta_2}{\Delta} = \frac{G_1 G_2 G_4 + G_1 G_3 G_4}{1 - G_1 G_4 H_1 + G_1 G_2 G_4 H_2 + G_1 G_3 G_4 H_2}
$$

$$
= \frac{G_1 G_4 (G_2 + G_3)}{1 - G_1 G_4 H_1 + G_1 G_2 G_4 H_2 + G_1 G_3 G_4 H_2}
$$

--- END ---

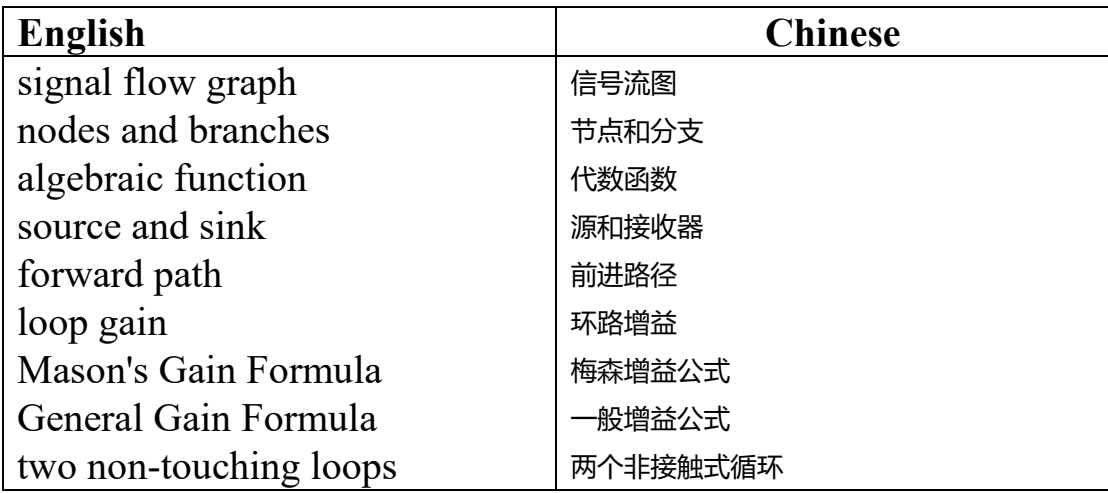

## **Glossary – English/Chinese Translation**